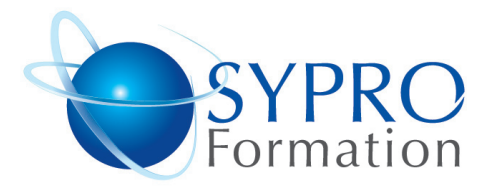

# **WORD PERFECTIONNEMENT**

Toute personne souhaitant améliorer et maitriser ses connaissances sur **Word** 

### **Objectifs**

Maitriser le publipostage, être plus efficace et plus rapide dans son travail. Créer des documents de type brochure avec insertions d'objets et de mises en pages élaborées

#### **Pré requis**

Avoir de bonnes connaissances générales du logiciel.

### **Méthodes et supports pédagogiques**

#### **SYPRO Formation**

www.syproinfo.fr

51 Boulevard de Courcelles 75008 PARIS Tél · 01 44 40 09 49 Fax: 01 44 40 08 43 contact@syproinfo.fr www.svproinfo.fr

N° d'Organisme de formation : 2 jours 11 75 44345 75 Siret: 451 466 890 00030 Code APE: 8559A TVA Intracommunautaire · FR61 451 466 890

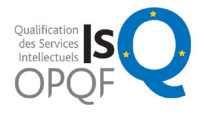

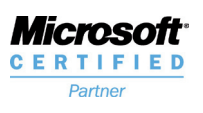

# **Public concerné**

Alternance d'apports théoriques et d'exercices pratiques. Ces exercices peuvent être modifiés en fonction des participants concernés afin de se rapprocher de leur activité professionnelle. A chaque stagiaire sera offert un support de cours, les exercices sous clé USB, un conférencier (porte documents avec stylo intégré + bloc notes)

#### **Durée**

### **Lieu de la formation :**

51 Boulevard de Courcelles 75008 Paris Métro Courcelles (ligne 2) Tel : 01 44 40 09 49 contact@syproinfo.fr www.syproinfo.com

# **RAPPEL DES BASES**

# **ORGANISER ET METTRE EN FORME RAPIDEMENT UN DOCUMENT LONG**

Créer et utiliser les styles (mises en forme automatiques) Réorganiser le document avec le mode plan (organisation des chapitres)

Numéroter automatiquement les titres de chapitres Créer et mettre à jour les tables de matières et les tables d'index

Ajouter des notes de bas de page

Assembler plusieurs documents avec le document maître

### **REALISER DES PUBLIPOSTAGES CIBLES, EDITER DES ETIQUETTES ET DES LISTES**

Concevoir et modifier un fichier d'adresses. Exécuter une fusion simple

Définir des critères pour envoyer des publipostages ciblés. Utiliser des fichiers de données externes (Excel, Access ...) Editer des étiquettes ou des enveloppes à partir du fichier d'adresses.

# **CONSTRUIRE DES FORMULAIRES**

Saisir le modèle. Insérer et définir les zones de saisie. Utiliser les sections. Verrouiller le document et remplir les formulaires.

## **LE PUBLIPOSTAGE (MAILING)**

Fusionner avec une base de données (Excel, Access…) Insérer du texte conditionnel Filtrer les enregistrements Trier les enregistrements

# **CREATION DE MODELES**

Les mises en forme répétitives Créer, appliquer Modifier et enchaîner les styles Créer des modèles de documents Organiser le style

#### **GENERER UNE TABLE DES MATIERES**